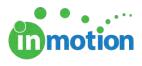

## TEAM TRAINING OUTLINE

## Team Name:

This document is to help prepare your Customer Success representative for the Team Training Call. Take a moment to think about the process you want your team to follow in inMotion. For example, will your Staff Users need to know how to approve incoming Job Launch requests? If yes, check the boxes for "Job Launch"; otherwise, leave them unchecked. The idea is to train Staff Users only on the functions they require to get the job done.

Please be prepared to talk about your specific process as it relates to each section of the training.

| Project Workspace                 | My Job Launch                    |
|-----------------------------------|----------------------------------|
| □Project Dashboard                | □Submit Job Launch Requests      |
| □Overview                         | □Edit Job Launch Requests        |
| □Add/Edit Schedule                | □Duplicate Job Launch Requests   |
| □Edit Team Members                |                                  |
| □Update Priority/Status           | □Deadline Calendar               |
| Proof Workspace                   | □Timesheets                      |
| □Post Proof for Review            |                                  |
| □Choose Reviewers                 |                                  |
| □Workflows                        | Contacts                         |
| □Review Teams                     | □Add/Edit Contacts               |
| □Post Proof on Hold               | □Add/Edit Review Teams/Workflows |
| □Review Content                   |                                  |
| □Reviewing Edits                  | Tasks                            |
| ☐Posting a New Version of a Proof | □My Tasks                        |
| □Proof Info Page                  | □Reports                         |
|                                   | ·                                |
| Job Launch Workspace              | Account                          |
| □Approve Incoming Requests        | □Project Archive                 |
|                                   | □Proof Archive                   |
|                                   | □Project Templates               |
|                                   | □Proof Templates                 |
|                                   |                                  |